## Architektur von Videospielen

Nico Hauff, Vincent Langenfeld, Frank Schüssele

November 9, 2023

# **Organisation**

Beginnen Sie jetzt mit dem Programmieren

## $\triangleright$  zR.

/<spielname>/<spielname>.sln

- ▶ Jenkins und Sonar bald
- Arbeiten Sie an einem Projekt, integrieren Sie kontinuierlich
- ▶ MS01: Nächste Woche (Spielobjekt in der Welt bewegbar, bewegliche Ansichten, Level laden/speichern, Soundausgabe)
- Nehmen Sie die wöchentlichen Aufgaben als Chance sich zu verbessern

#### Ideenpräsentation (Do. Nächste Woche)

- ▶ Ab 14 Uhr ct. hier
	- ▶ Ab 14 Uhr st. Technik testen
	- Gesamte Gruppe
- $\triangleright$  max 10min (+ 5min Fragen)
- ▶ Bereiten Sie sich vor:
	- ▶ Worum geht es?
	- ▶ Zentrale Spielmechanik?
	- Spielablauf? (gewinnen, verlieren)
	- ▶ Warum macht es Spaß?

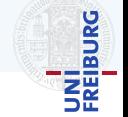

## **Engine**

- ▶ Eingabe
- ▶ Menüs und Popups
- ▶ Persistente Einstellungen
- ▶ Speichern/Laden
- ▶ Rendern und Kamera
- ▶ Pathfinding
- ▶ Kollisionserkennung
- ▶ Netzwerk
- ▶ Objektverwaltung

Spielmechanik

- ▶ Spielobjekte und Eigenschaften
- **Interaktion**

 $\triangleright$  KI

## Tools

- ▶ Modelle integrieren
- ▶ Texturen integrieren
- ▶ Sounds integrieren
- ▶ Level erstellen
- ▶ Debugging output

#### **Content**

- ▶ Sound und Musik
- ▶ Modelle
- ▶ Sprites
- $\blacktriangleright$  Levels

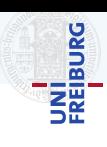

## **Engine**

- ▶ Eingabe
- ▶ Menüs und Popups
- Persistente Einstellungen
- ▶ Speichern/Laden
- ▶ Rendern und Kamera
- ▶ Pathfinding
- ▶ Kollisionserkennung
- ▶ Netzwerk
- ▶ Objektverwaltung

Spielmechanik

- ▶ Spielobjekte und Eigenschaften
- **Interaktion**

## Tools

- ▶ Modelle integrieren
- ▶ Texturen integrieren
- ▶ Sounds integrieren
- ▶ Level erstellen
- ▶ Debugging output

## **Content**

- ▶ Sound und Musik
- ▶ Modelle
- ▶ Sprites
- $\blacktriangleright$  Levels

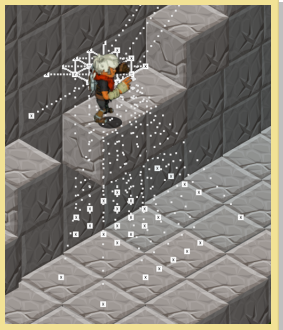

A Man Ran (WS17/18)

 $\triangleright$  KI

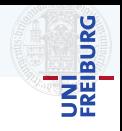

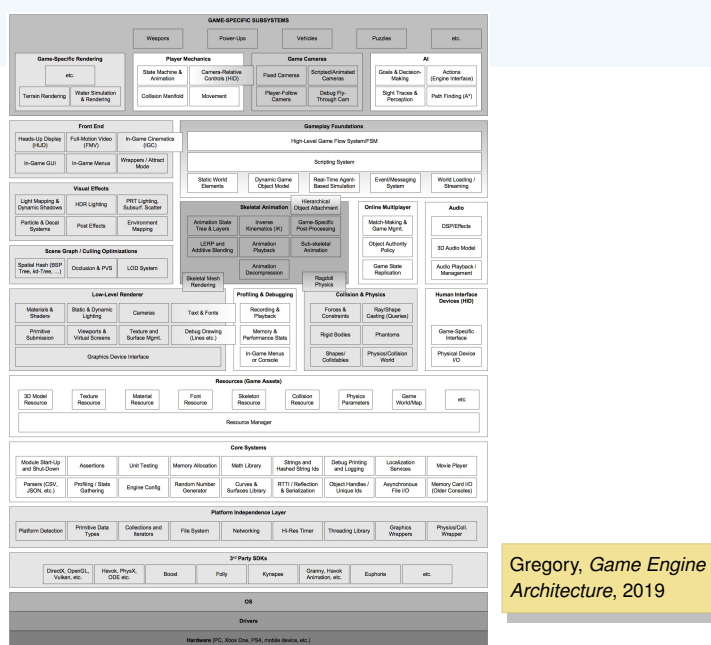

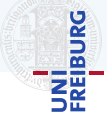

4 / 33

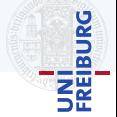

#### Am Besten Top-Down anfangen:

- ▶ Zuerst Struktur aufbauen
- ▶ Funktionalität aufteilen
- ▶ Separation of Concerns

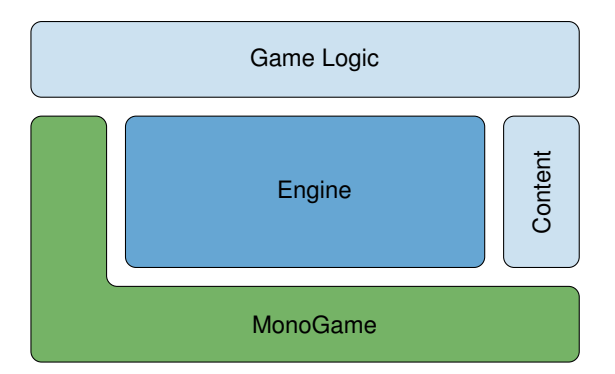

# <span id="page-7-0"></span>[MonoGame und .NET](#page-7-0)

# MonoGame und NFT

# UNI<br>FREIBURG

#### .net

- ▶ Mathematik
- ▶ Zufallszahlen
- ▶ (De-)Serialisierung in Json/XML/Binär
- ▶ Datenstrukturen (Liste, Menge, ...)
- $\blacktriangleright$  Debugging
- ▶ Profiling

### MonoGame

- ▶ Abstraktion
	- $\blacktriangleright$  Grafik
	- $\blacktriangleright$  Sound
	- ▶ Input
- ▶ Content Pipeline
- Einfache Anzeigemethoden (BasicEffect, SpriteBatch)
- ▶ Datentypen
	- ▶ Vector2, Vector3
	- ▶ Matrix
	- ▶ ...
- ▶ Game Loop

## MonoGame Lifecycle

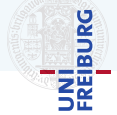

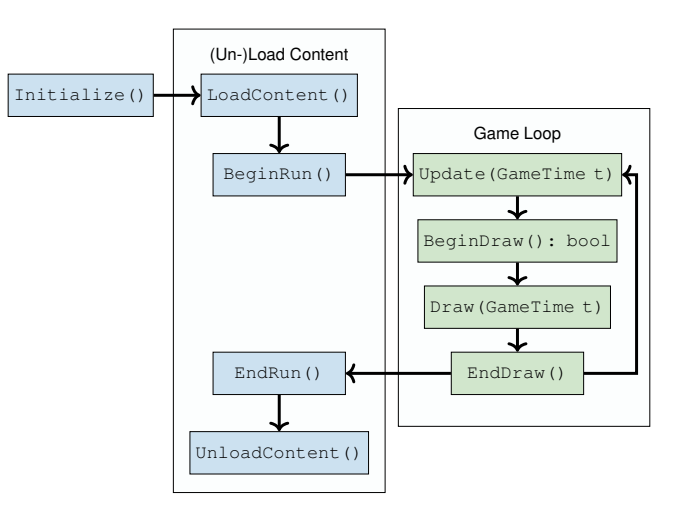

# <span id="page-10-0"></span>**[Bausteine](#page-10-0)**

## Ziel

Entkoppeln von Verwaltung der Spielzustände und deren konkreter Implementierung

- ▶ Screens implementieren ihre jeweilige **Funktionalität** 
	- ▶ Hauptmenü
	- ▶ Optionsmenü
	- ▶ Spielansicht
	- ▶ HUD
	- ▶ Ladebildschirm
	- $\blacktriangleright$  ...
- ▶ ScreenManager verwaltet alle Screens
	- $\blacktriangleright$  Kontrollfluss
	- **EXECUTE:** Hinzufügen
	- ▶ Entfernen

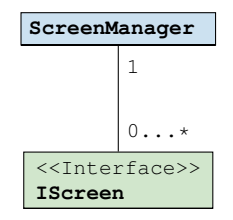

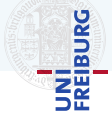

# UNI<br>Freiburg

## Ziel

Entkoppeln von Verwaltung der Spielzustände und deren konkreter Implementierung

- ▶ Screens implementieren ihre jeweilige **Funktionalität** 
	- ▶ Hauptmenü
	- ▶ Optionsmenü
	- ▶ Spielansicht
	- ▶ HUD
	- ▶ Ladebildschirm
	- $\blacktriangleright$  ...
- ▶ ScreenManager verwaltet alle Screens
	- $\blacktriangleright$  Kontrollfluss
	- **EXECUTE:** Hinzufügen
	- ▶ Entfernen

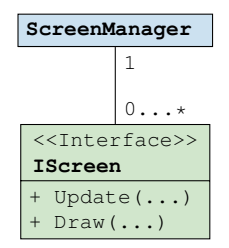

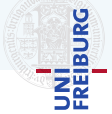

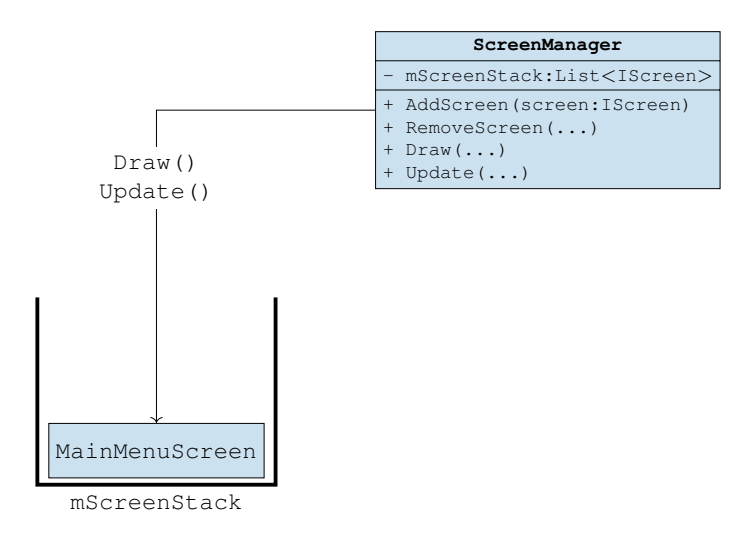

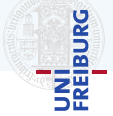

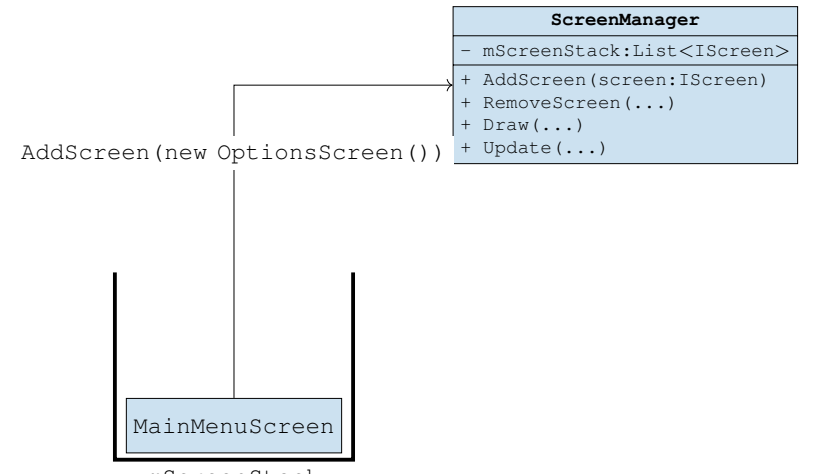

mScreenStack

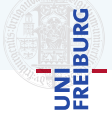

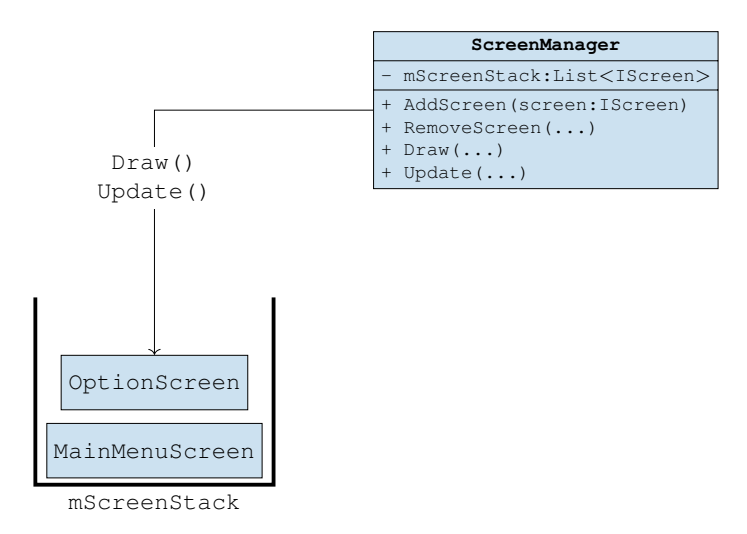

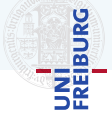

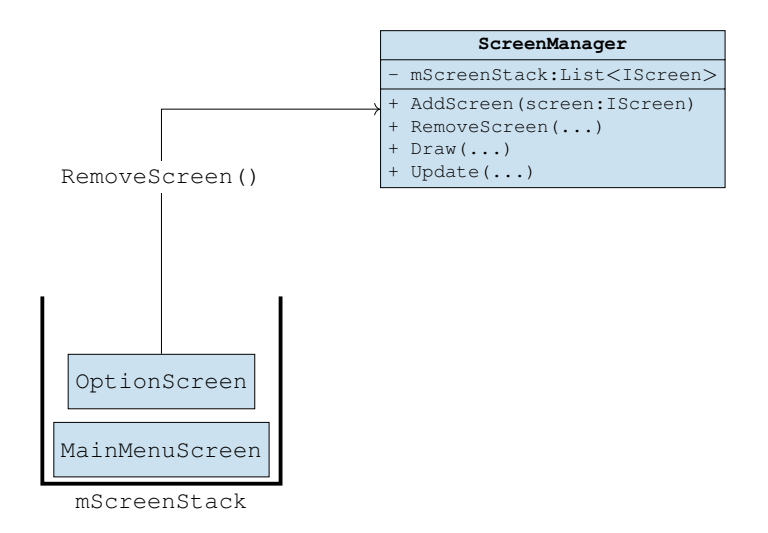

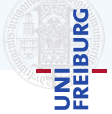

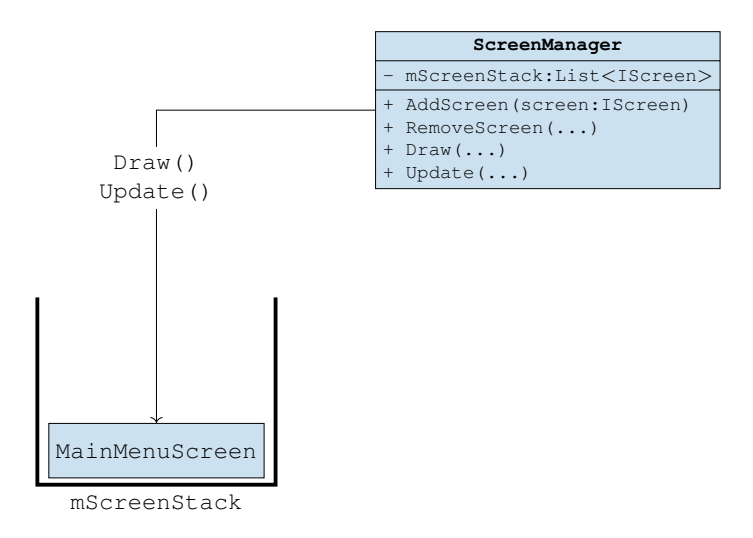

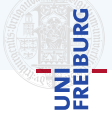

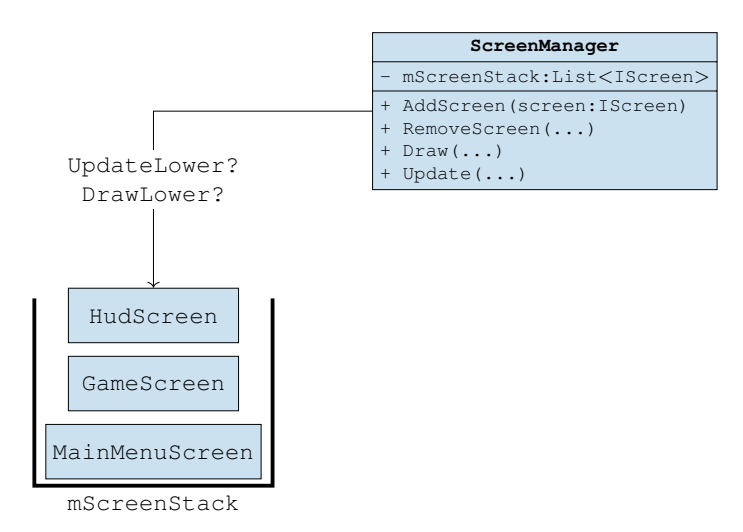

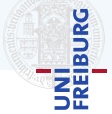

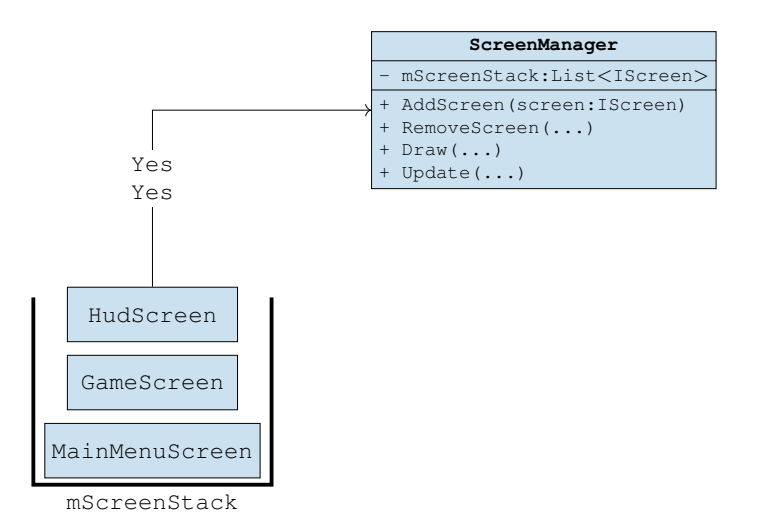

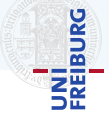

#### **ScreenManager**

- mScreenStack:List<IScreen>

- + AddScreen(screen:IScreen)
- + RemoveScreen(...)
- + Draw(...)
- + Update(...)

#### PauseMenuScreen

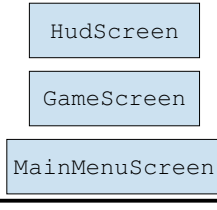

mScreenStack

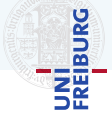

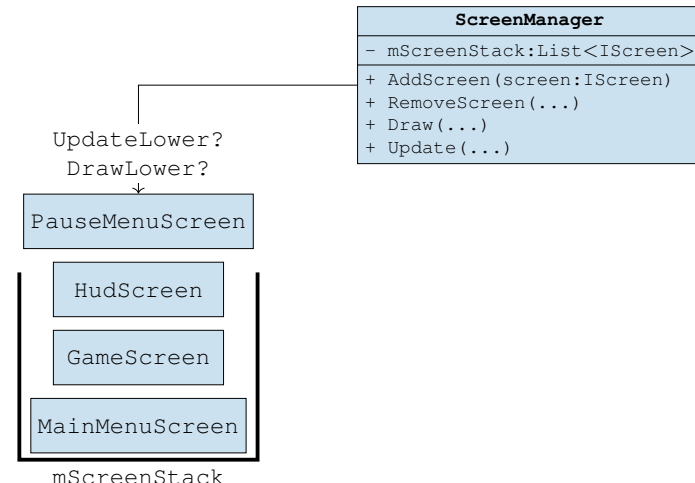

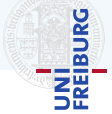

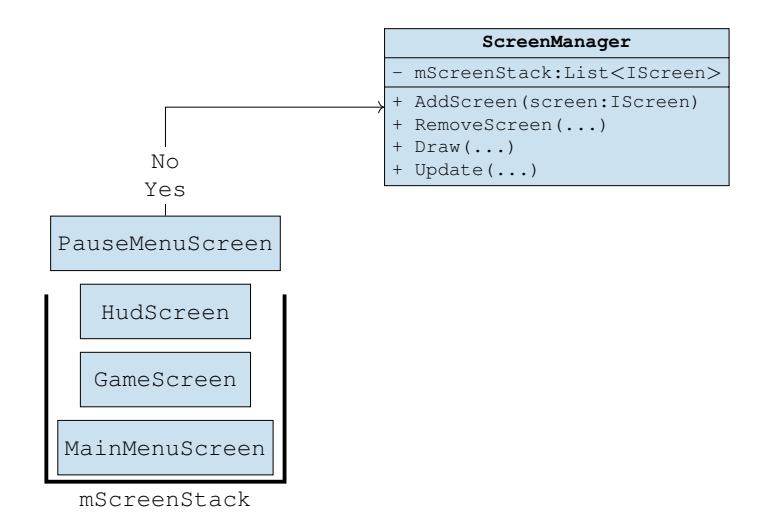

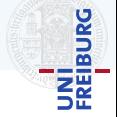

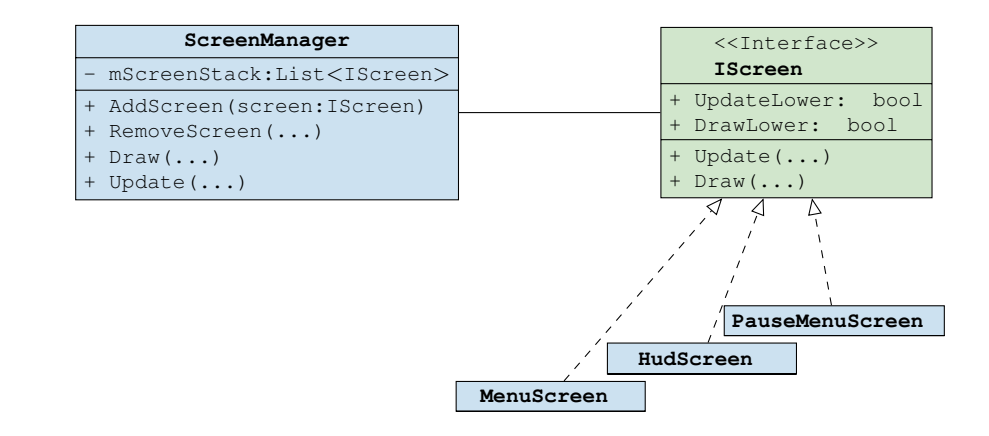

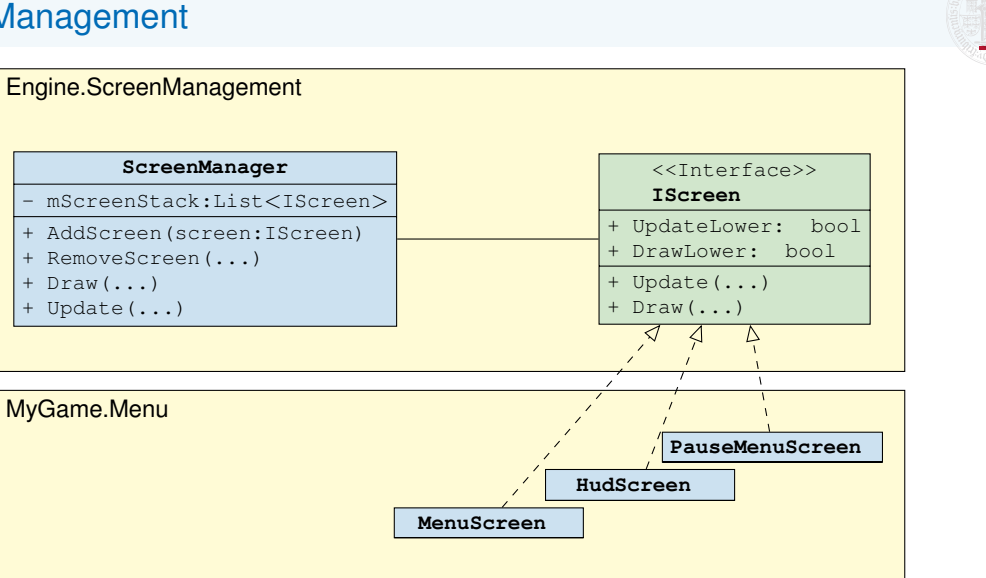

UNI<br>FREIBURG

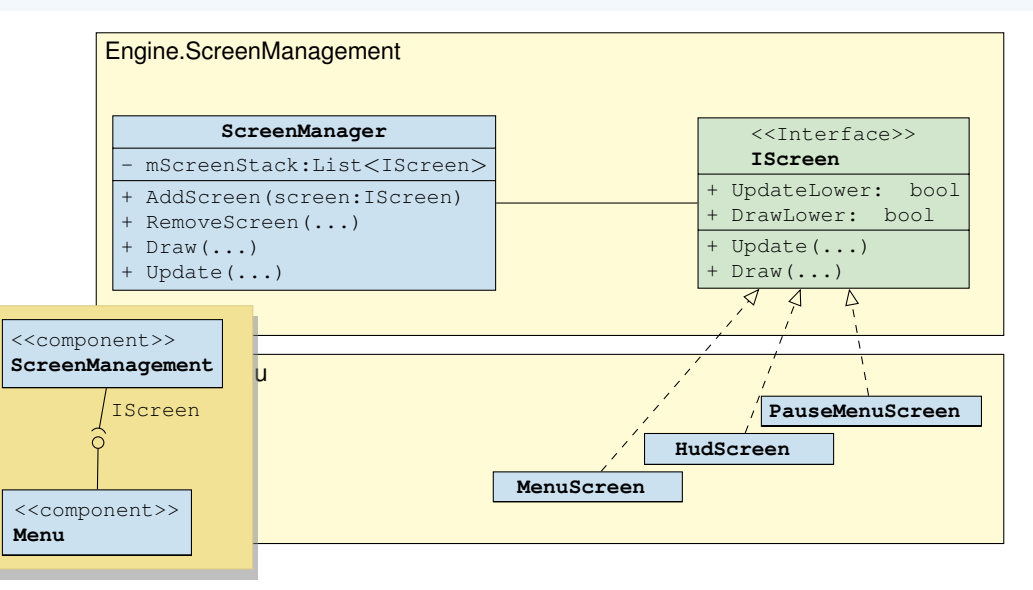

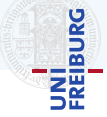

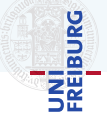

## Ziel

Abstraktion der konkreten physischen Eingaben (und Eingabegeräte)

- Tastatur, Maus, Gamepad, ...
- MonoGame Namespace Microsoft.Xna.Framework.Input
	- $\triangleright$  KeyboardState mKeyboardState = Keyboard.GetState();
	- ▶ Statusinformation per Frame: Zustand der Tasten, Mausposition
	- **keine Historie**
- Wir brauchen
	- ▶ Statusinformation in Abhängigkeit von Zeit  $(z.B.: \boxed{A}$  wurde dieses Frame losgelassen)
	- ▶ Abstraktion von verschiedenen Eingabegeräten/Tasten zu Aktionen
	- ▶ Eventuell abstraktion von verschiedenen Eingabegeräten zu Aktionen

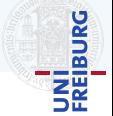

**Xna...Mouse**

**Xna...MouseState**

**Xna...Keyboard**

**Xna...KeyboardState**

<<enumeration>> **Xna...Keys**

## Input Management

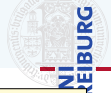

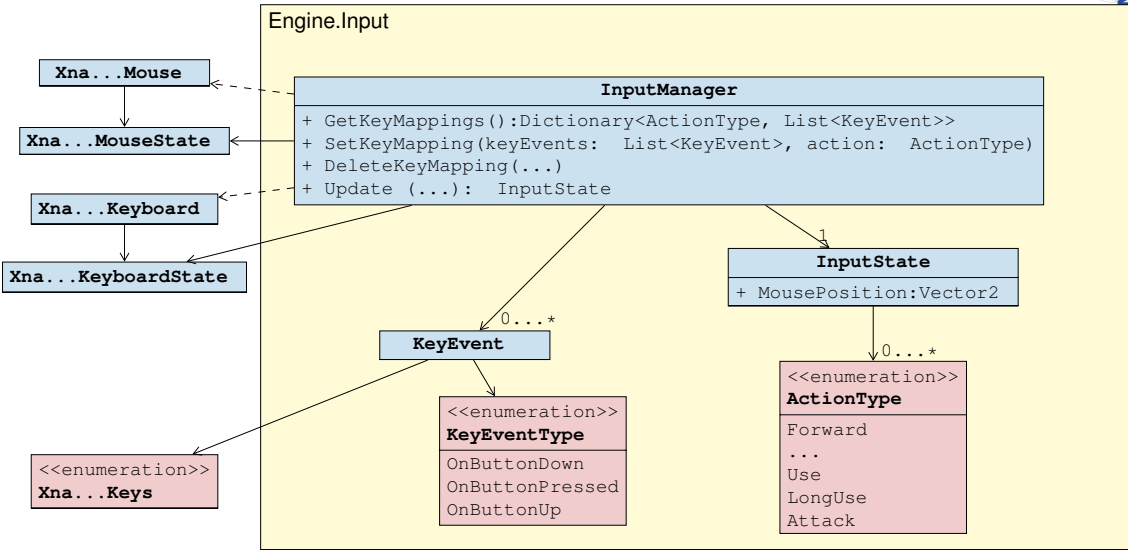

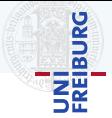

## Ziel

Alle Eingabeelemente einheitlich verwalten und einfach erweiterbar machen.

- ▶ Viele Elemente die sich sehr ähnlich verhalten
	- ▶ Panels
	- $\blacktriangleright$  Buttons
	- ▶ Labels
	- ▶ Textboxen
	- $\blacktriangleright$  Checkboxen
- ▶ Auch im Hud verwendbar

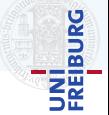

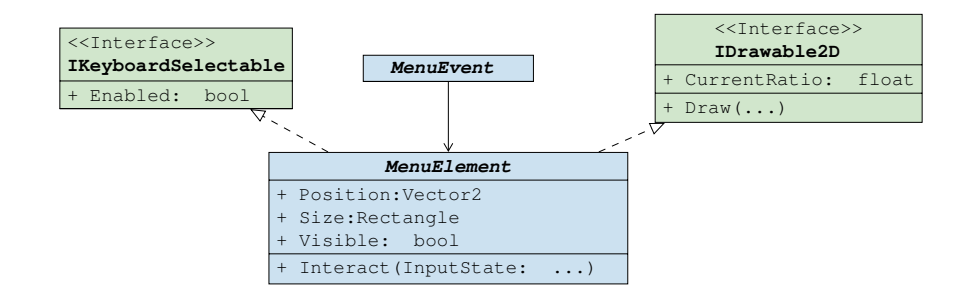

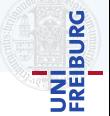

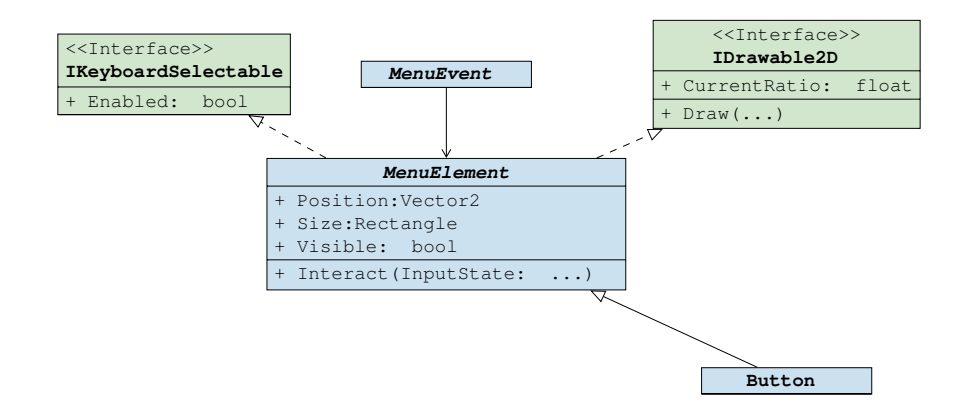

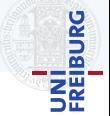

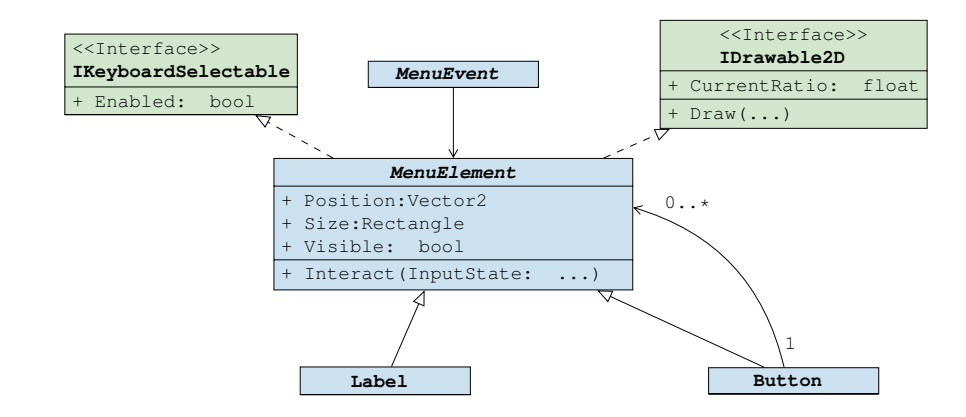

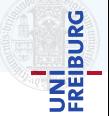

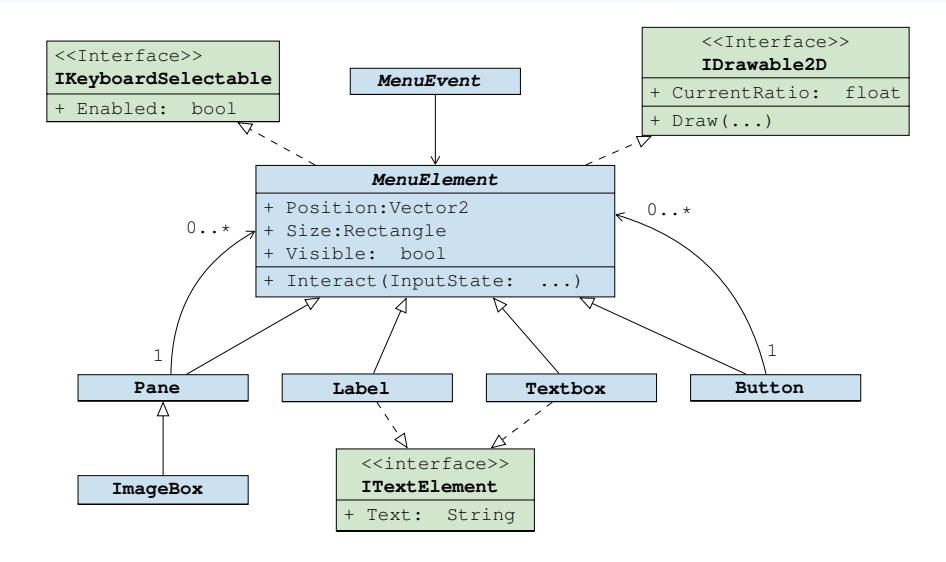

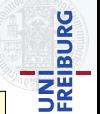

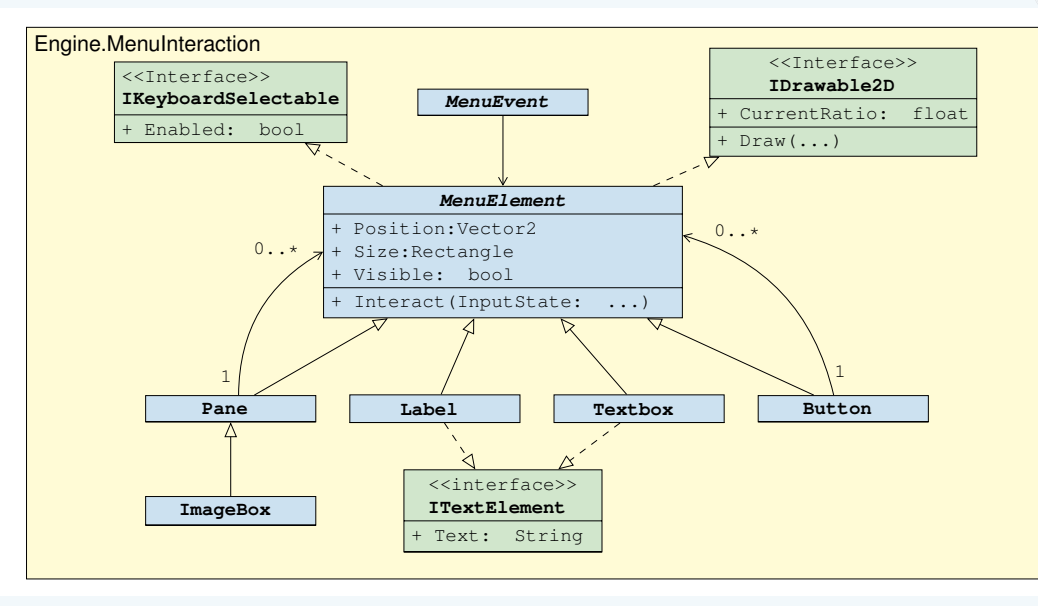

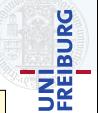

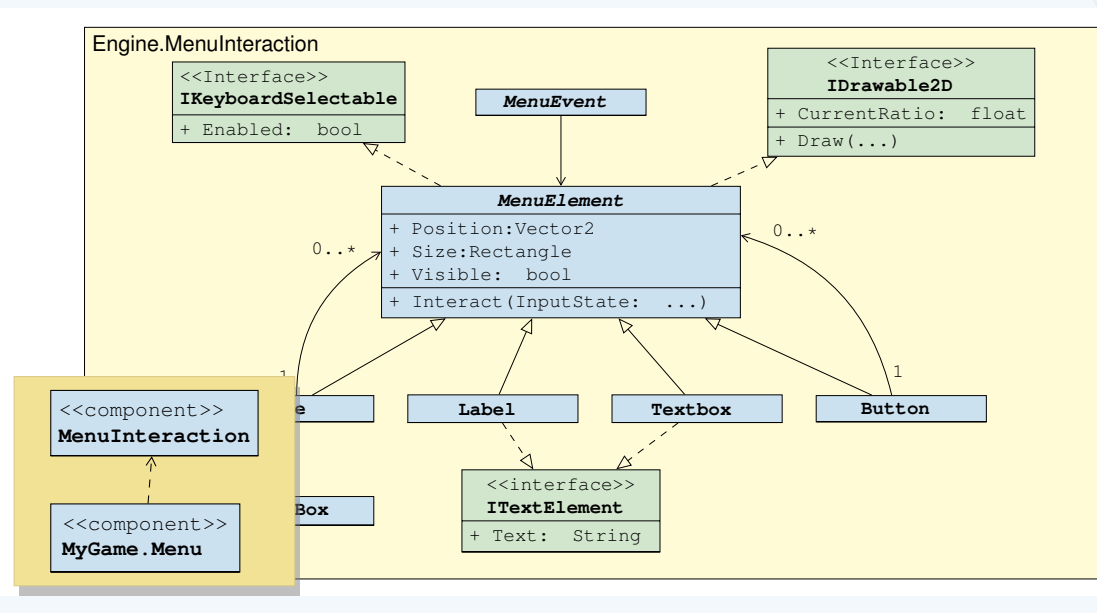

# **Pathfinding**

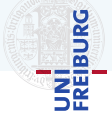

#### **Offline**

Auf dem kürzesten Weg von A nach B

- ▶ Berücksichtigt Welt und unbewegliche Objekte
- $\blacktriangleright$  Meistens  $A^*$
- ▶ Viele mögliche Weltrepräsentationen: Grid, Hierarchical Grid, Waypoint Graph, Navigation Mesh,...

#### **Online**

#### Unterwegs mit niemandem zusammenstoßen

- ▶ Interaktion mit anderen beweglichen Objekten (z.B.: ausweichen)
- ▶ Verschiedene Verfahren: Steering, Flocking, Flow Fields, ...

# **Pathfinding**

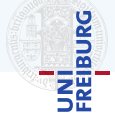

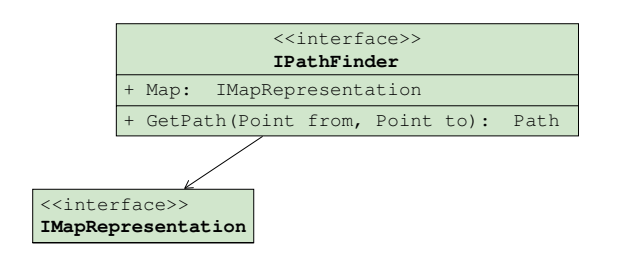

# **Pathfinding**

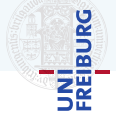

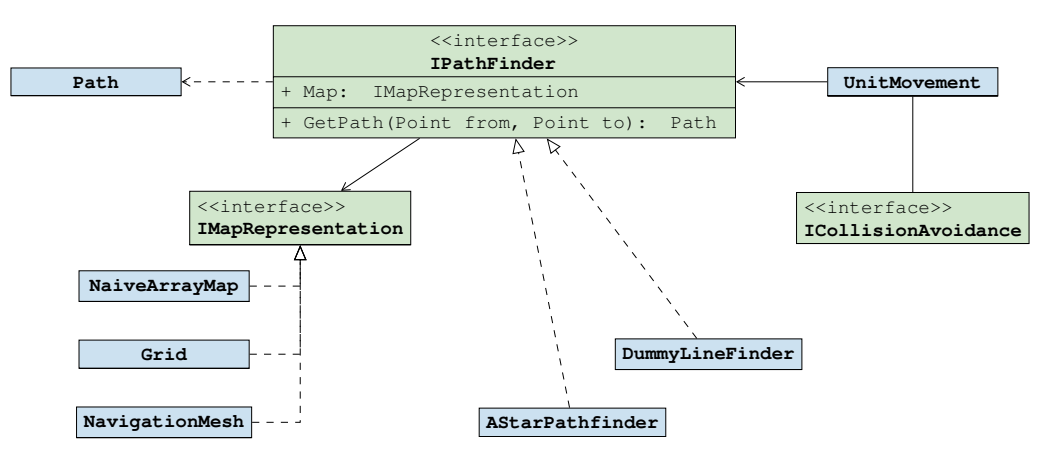

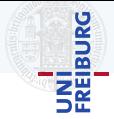

Spielobjekte sind alle Dinge, die eine Repräsentation in der Spielwelt haben.

- ▶ Charaktere, Fahrzeuge, Baume, Raketen, Gras, Steine, Trigger, Lichter, Sounds, ... ¨
- Spielobjekte müssen manchmal
	- ▶ gezeichnet werden
	- $\blacktriangleright$  sich bewegen
	- ▶ zerstörbar sein
	- ▶ miteinander kollidieren
	- $\blacktriangleright$  etc.
- Wie verwaltet man so viele (verschiedene) Objekte effizient?

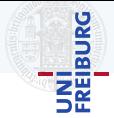

Spielobjekte sind alle Dinge, die eine Repräsentation in der Spielwelt haben.

- Charaktere, Fahrzeuge, Bäume, Raketen, Gras, Steine, Trigger, Lichter, Sounds, ...
- Spielobjekte müssen manchmal
	- ▶ gezeichnet werden
	- $\blacktriangleright$  sich bewegen
	- ▶ zerstörbar sein
	- ▶ miteinander kollidieren
	- $\blacktriangleright$  etc.
- Wie verwaltet man so viele (verschiedene) Objekte effizient?
	- ▶ Zur Laufzeit?
	- ▶ Im Softwaredesign?

# **BURG** ΞĒ

## **Szenengraph**

Ein Szenengraph ist eine zentrale Datenstruktur, die der logischen und räumlichen Verwaltung der Spielobjekte dient.

- Antwort auf räumliche Fragen
- Update- und Drawaufrufe an (relevante) Spielobjekte weitergeben
- Beispiele: Liste, Heap, Quad-/ Octree, KD-Tree, R-Tree, ...

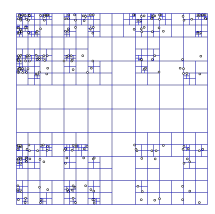

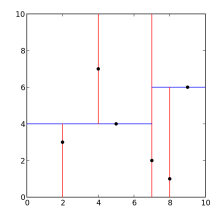

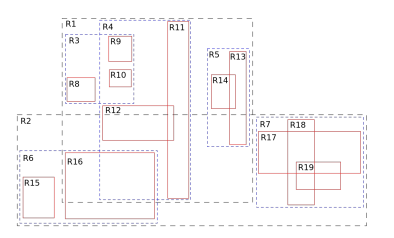

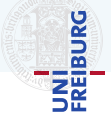

#### Objektzentriert

- ▶ Spielobjekte sind Klassen mit
	- ▶ Eigenschaften des Spielobjekts
	- ▶ Verhalten des Spielobjekts
- Spielwelt ist eine Menge von Instanzen der Spielobjekte

#### **Eigenschaftszentriert**

- ▶ Jedes Spielobjekt ist nur eine ID
- ▶ Tabellen für Eigenschaften aller Objekte
- ▶ Verhalten durch Operationen auf Tabellen
- Änhnlich zu Datenbanken

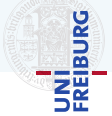

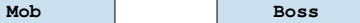

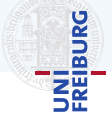

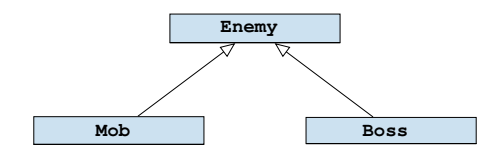

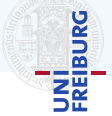

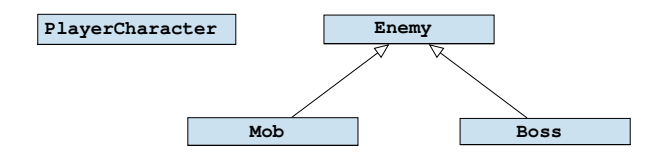

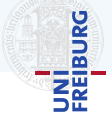

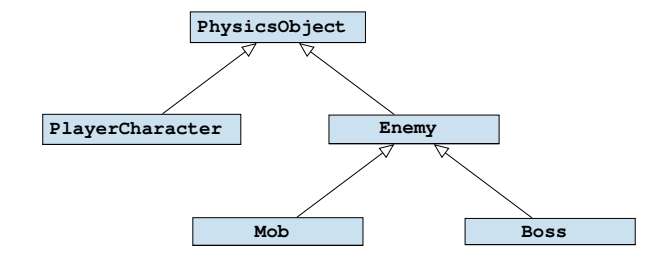

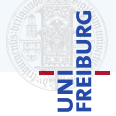

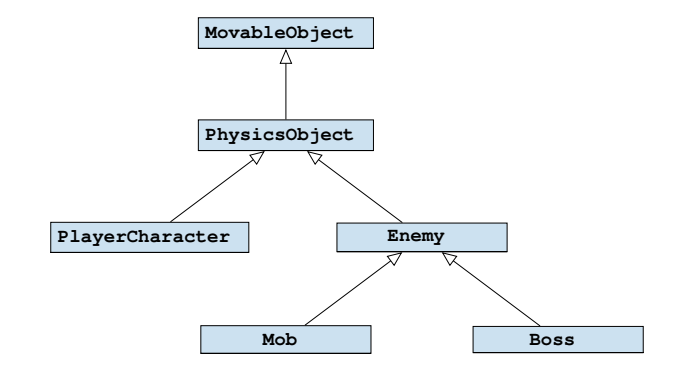

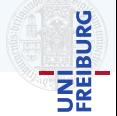

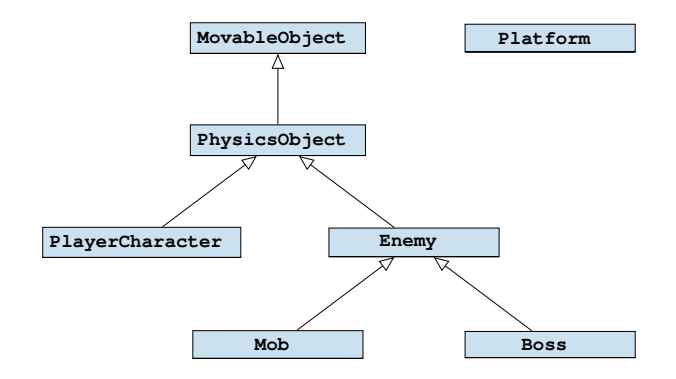

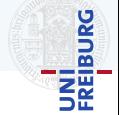

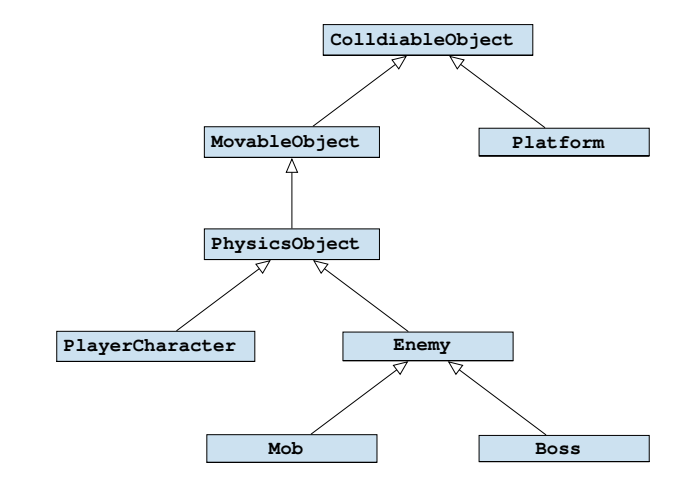

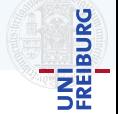

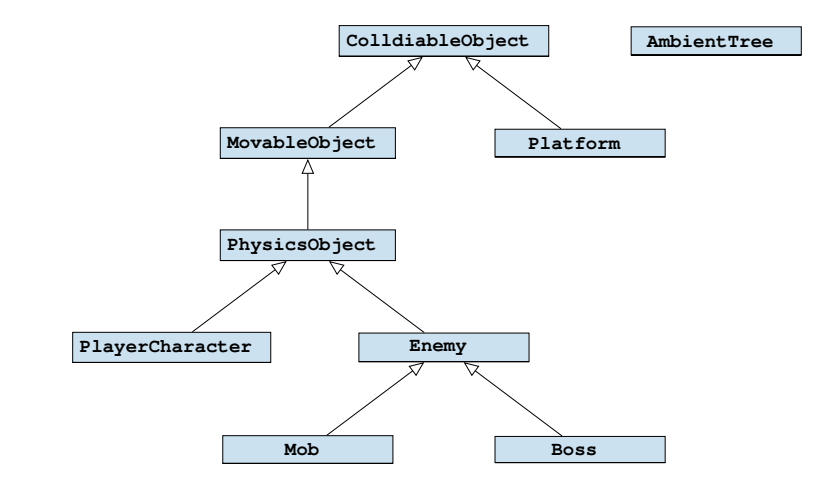

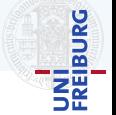

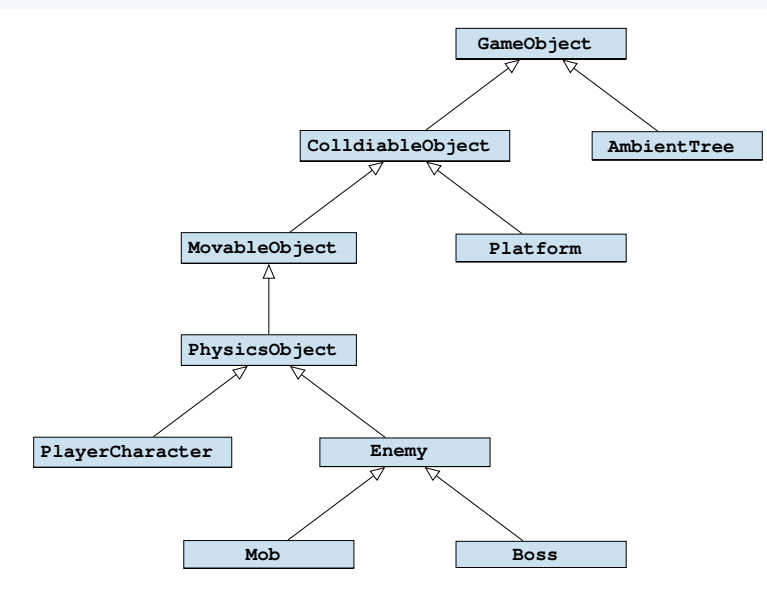

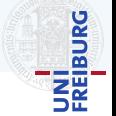

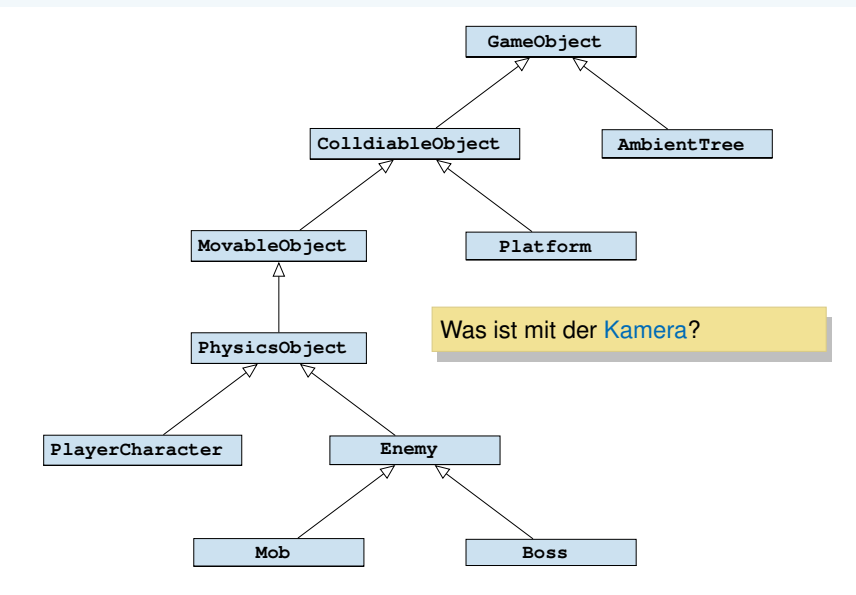

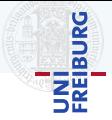

#### Eine einfache Kamera

- ▶ Speichert z.B.:
	- ▶ View Matrix
	- ▶ Projection Matrix
- ▶ Grundlage für Picking
- ▶ Definiert View Frustrum

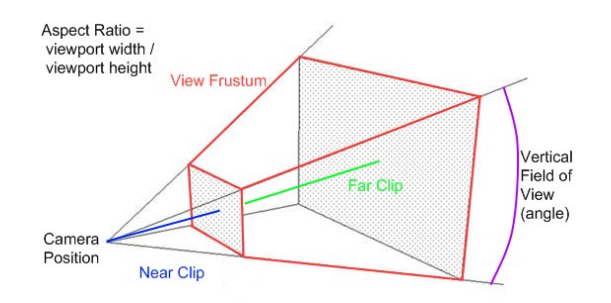

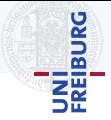

#### Eine einfache Kamera

- ▶ Speichert z.B.:
	-
	- ▶ View Matrix<br>▶ Projection Matrix
- ▶ Grundlage für Picking
- ▶ Definiert View Frustrum
	- Teil der Spielwelt
	- Nicht kollidierend
	- Beweglich

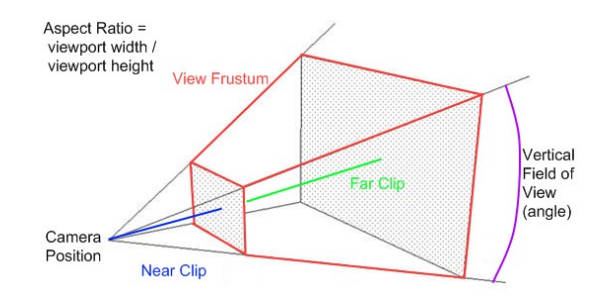

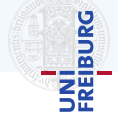

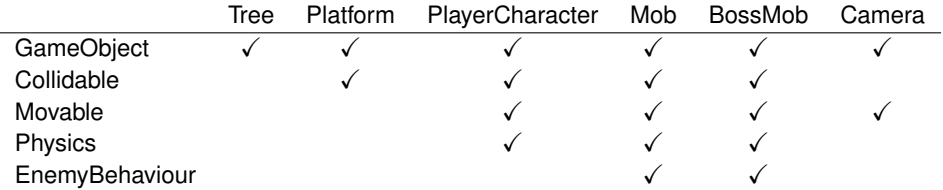

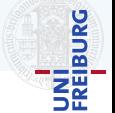

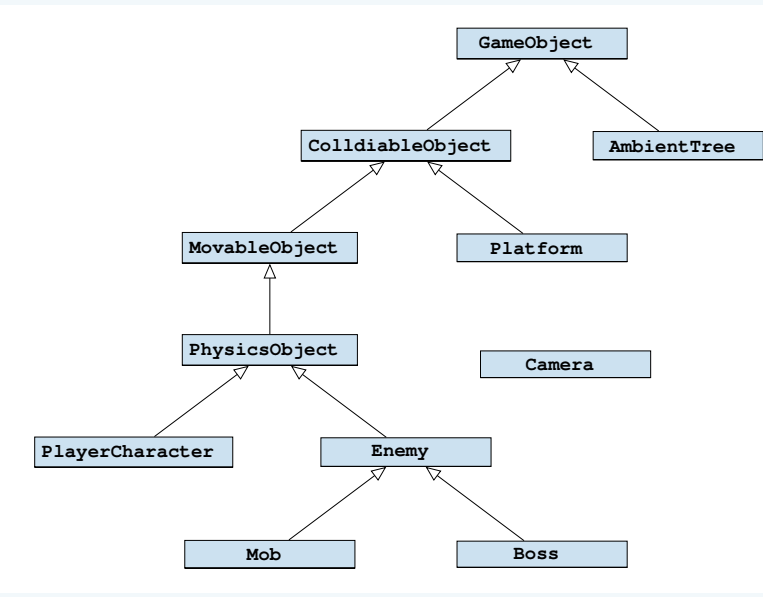

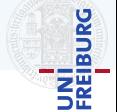

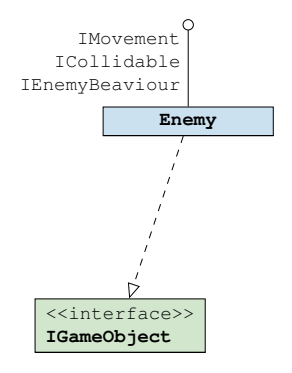

## Spielobjekte und Komposition

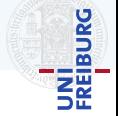

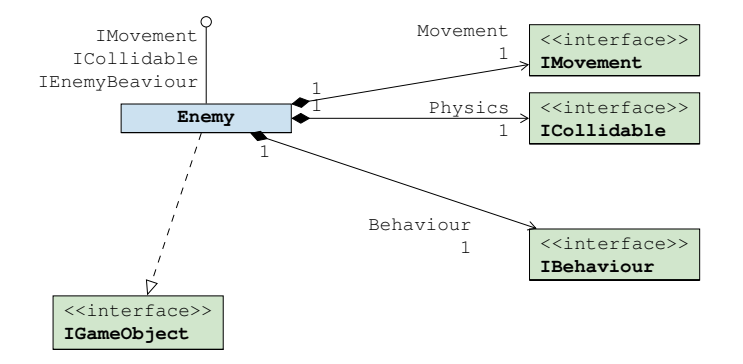

## Spielobjekte und Komposition

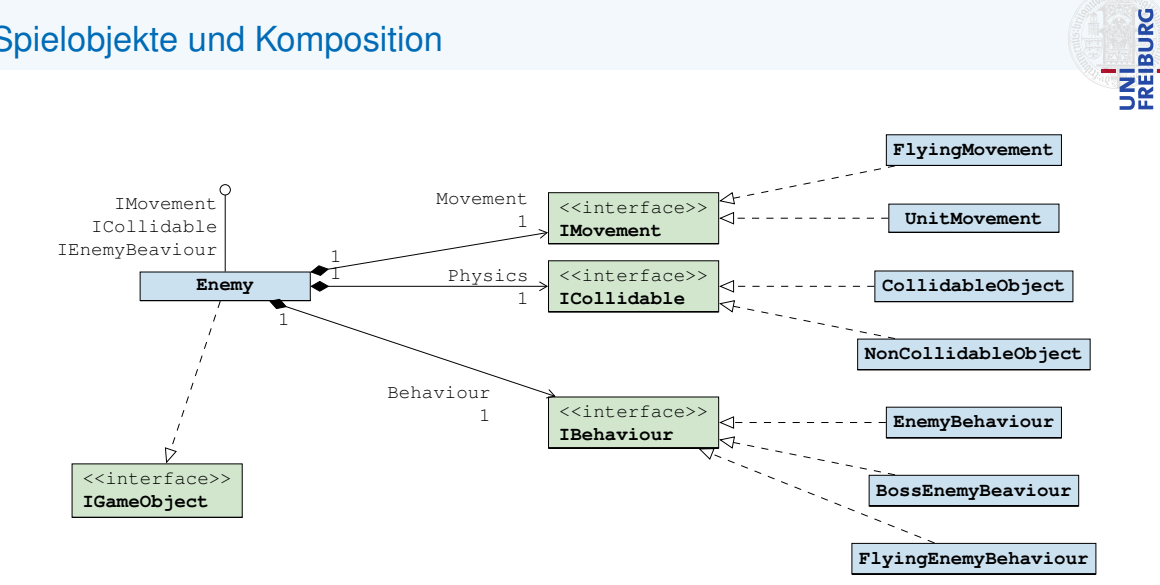

# <span id="page-60-0"></span>[Libraryfalle](#page-60-0)

# Die Libraryfalle

#### Die Libraryfalle

- $\blacktriangleright$  Es existieren viele Libraries
- ▶ Pro:
	- $\blacktriangleright$  Rad nicht neu erfinden
	- ▶ Optimierte Lösungen für bekannte Probleme
- ▶ Aber:
	- ▶ Problem muss verstanden sein
	- ▶ Library muss verstanden werden
	- ▶ Versteckte Kosten wenn Library fehlerhaft/schlecht/unpassend/...

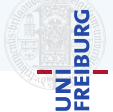

# Die Libraryfalle

#### Die Libraryfalle

- $\blacktriangleright$  Es existieren viele Libraries
- ▶ Pro:
	- ▶ Rad nicht neu erfinden
	- ▶ Optimierte Lösungen für bekannte Probleme
- ▶ Aber:
	- ▶ Problem muss verstanden sein
	- ▶ Library muss verstanden werden
	- ▶ Versteckte Kosten wenn Library fehlerhaft/schlecht/unpassend/...
- ▶ Vorher das Risiko abschätzen:
	- ▶ Wie zentral ist die Library?
	- ▶ Wie reif ist die Library?
	- ▶ Können wir das einfacher selbst machen?

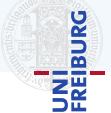

# Die Libraryfalle

#### Die Libraryfalle

- $\blacktriangleright$  Es existieren viele Libraries
- ▶ Pro:
	- ▶ Rad nicht neu erfinden
	- ▶ Optimierte Lösungen für bekannte Probleme
- ▶ Aber:
	- ▶ Problem muss verstanden sein
	- ▶ Library muss verstanden werden
	- ▶ Versteckte Kosten wenn Library fehlerhaft/schlecht/unpassend/...
- ▶ Vorher das Risiko abschätzen:
	- ▶ Wie zentral ist die Library?
	- ▶ Wie reif ist die Library?
	- ▶ Können wir das einfacher selbst machen?

## Wie zentral ist die Library? -Viel möglicher Schaden:

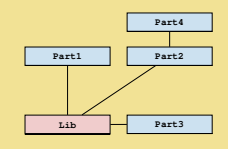

- Weniger möglicher Schaden:

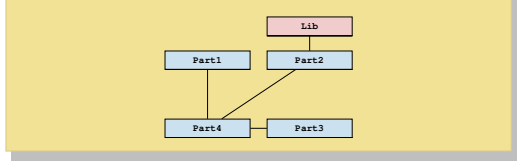

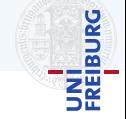

# <span id="page-64-0"></span>**[Organisation](#page-64-0)**

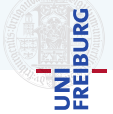

## Ziel

Architektur anhand von Designprinzipien verbessern, Probleme frühzeitig aufdecken.

#### Ablauf:

- ▶ Kurze Zusammenfassung des Spiels
- Übersicht über die Architektur
	- ▶ Was machen die einzelnen Komponenten
- ▶ Vorstellen der Architektur anhand der Szenarien
- Fragen und zusätzliche Szenarien

**Quelle**: Dozent **Ausloser ¨** : Spieler **Umgebung: Ich befinde mich im Hauptmenü.** Ich drücke auf Spiel Starten, es werden Spielobjekte erzeugt.

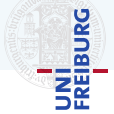

## Ziel

Architektur anhand von Designprinzipien verbessern, Probleme frühzeitig aufdecken.

#### Ablauf:

- ▶ Kurze Zusammenfassung des Spiels
- Übersicht über die Architektur
	- ▶ Was machen die einzelnen Komponenten
- ▶ Vorstellen der Architektur anhand der Szenarien
- **Fragen und zusätzliche Szenarien**

**Quelle**: Dozent **Ausloser ¨** : Spieler **Umgebung: Ich befinde mich im Hauptmenü.** Ich drücke auf Spiel Starten, es werden Spielobjekte erzeugt.

#### Von Anfang an Versuchen:

- Was ist Engine, was konkretes Spiel?
- Was gehört zusammen oder hat nichts miteinander zu tun? (Separation of Concerns)
- Wurde etwas noch nicht bedacht?

## Was nun?

UNÎ<br>FREIBURG

- ▶ Fangen Sie jetzt an zu programmieren
	- ▶ In einem Projekt
	- ▶ Arbeiten Sie gemeinsam
	- ▶ Versuchen Sie Ihr Spiel immer wieder zu spielen
- ▶ GDD-Reviews lesen und Probleme beheben
	- ▶ Inhaltliche Probleme früh lösen
	- ▶ Stellen Sie sicher, dass Sie entwickeln was der Kunde wünscht, damit Ihr Projekt Erfolg hat.
- ▶ Nicht vergessen:
	- ▶ Architekturbesprechung (Doodles per Ticket)
	- ▶ Ideenpräsentation

## Was nun?

UNÎ<br>FREIBURG

- ▶ Fangen Sie jetzt an zu programmieren
	- ▶ In einem Projekt
	- ▶ Arbeiten Sie gemeinsam
	- ▶ Versuchen Sie Ihr Spiel immer wieder zu spielen
- ▶ GDD-Reviews lesen und Probleme beheben
	- ▶ Inhaltliche Probleme früh lösen
	- ▶ Stellen Sie sicher, dass Sie entwickeln was der Kunde wünscht, damit Ihr Projekt Erfolg hat.
- Nicht vergessen:
	- ▶ Architekturbesprechung (Doodles per Ticket)
	- Ideenpräsentation

Sprechstunde:

Donnerstags 14-18 Uhr im Pool.

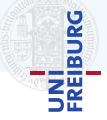